## Form RRB-1099-R Distributions

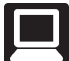

**TaxSlayer Navigation:** Federal Section>Income>1099-R, RRB-1099, RRB-1099-R, SSA-1099>RRB-1099-R; or Keyword "RR"

Railroad Retirement Benefits (RRB) are reported on two forms and require two entry screens. Social Security Equivalent Benefits, Form RRB 1099 Tier 1 (Blue Form) are entered on the Social Security Benefits screen. Treat the benefits reported on the Blue Form just like the information reported on Form SSA-1099. The screenshot below shows the entry screen for Form RRB 1099-R Tier 2 (Green Form).

**Note:** See Publication 915, Social Security and Equivalent Railroad Retirement Benefits, and Publication 575, Pensions and Annuity Income, for additional information.

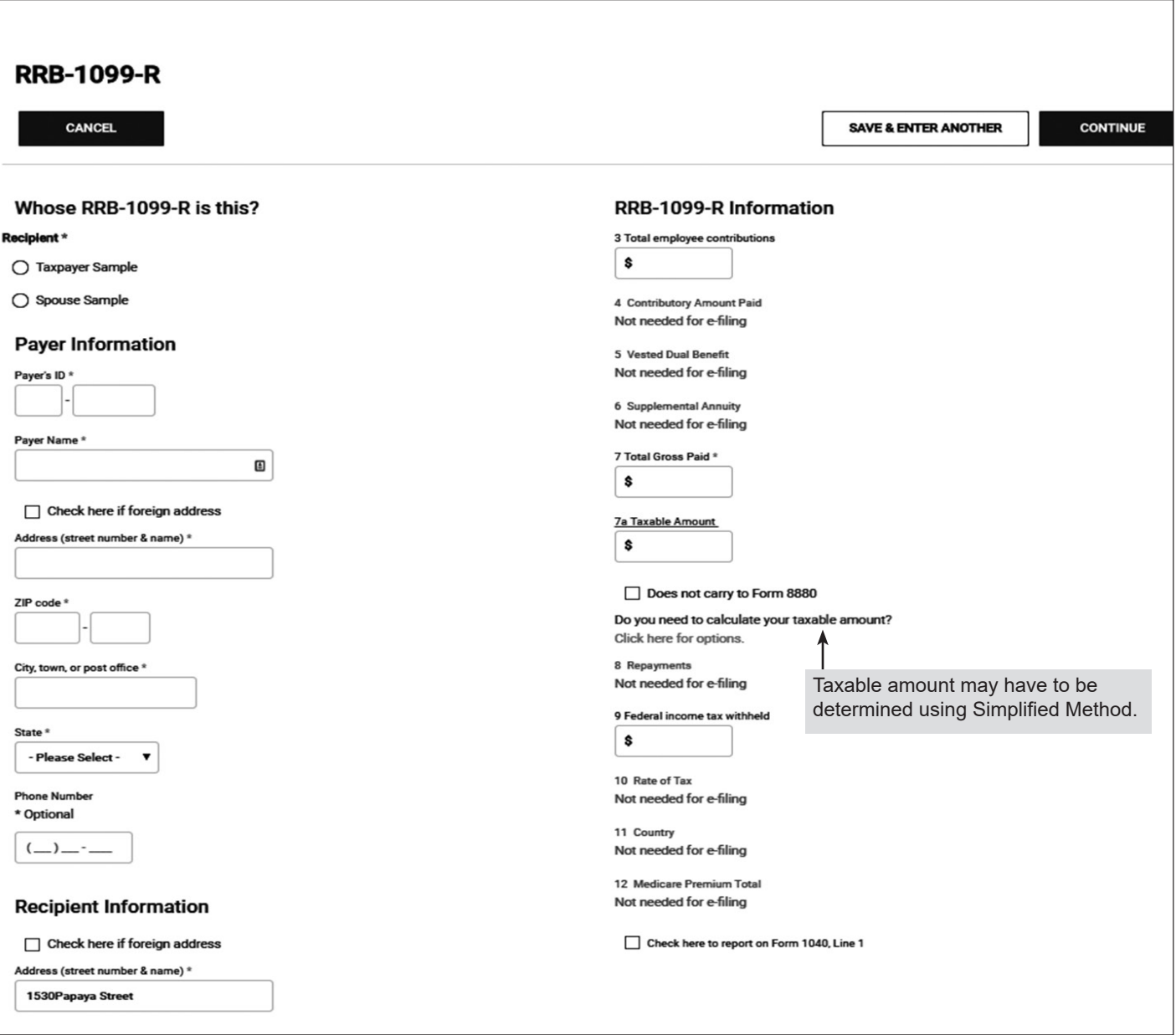

Generally, for a joint and survivor annuity, use the combined ages to calculate the taxable amount for the employee's pension. As a reminder, place a note with the combined ages used for carry forward purposes.

For a joint and survivor annuity that starts BEFORE the death of either beneficiary, continue with the same combined age after the first death. For a survivor annuity that starts AFTER the death of the employee, use only the survivor's age.

## Form SSA-1099/RRB-1099 Tier 1 Distributions

 $\Box$ 

 **TaxSlayer Navigation:** Federal Section>Income>1099-R, RRB-1099, RRB-1099-R, SSA-1099>Social Security Benefits/RRB-1099; or Keyword "SSA"

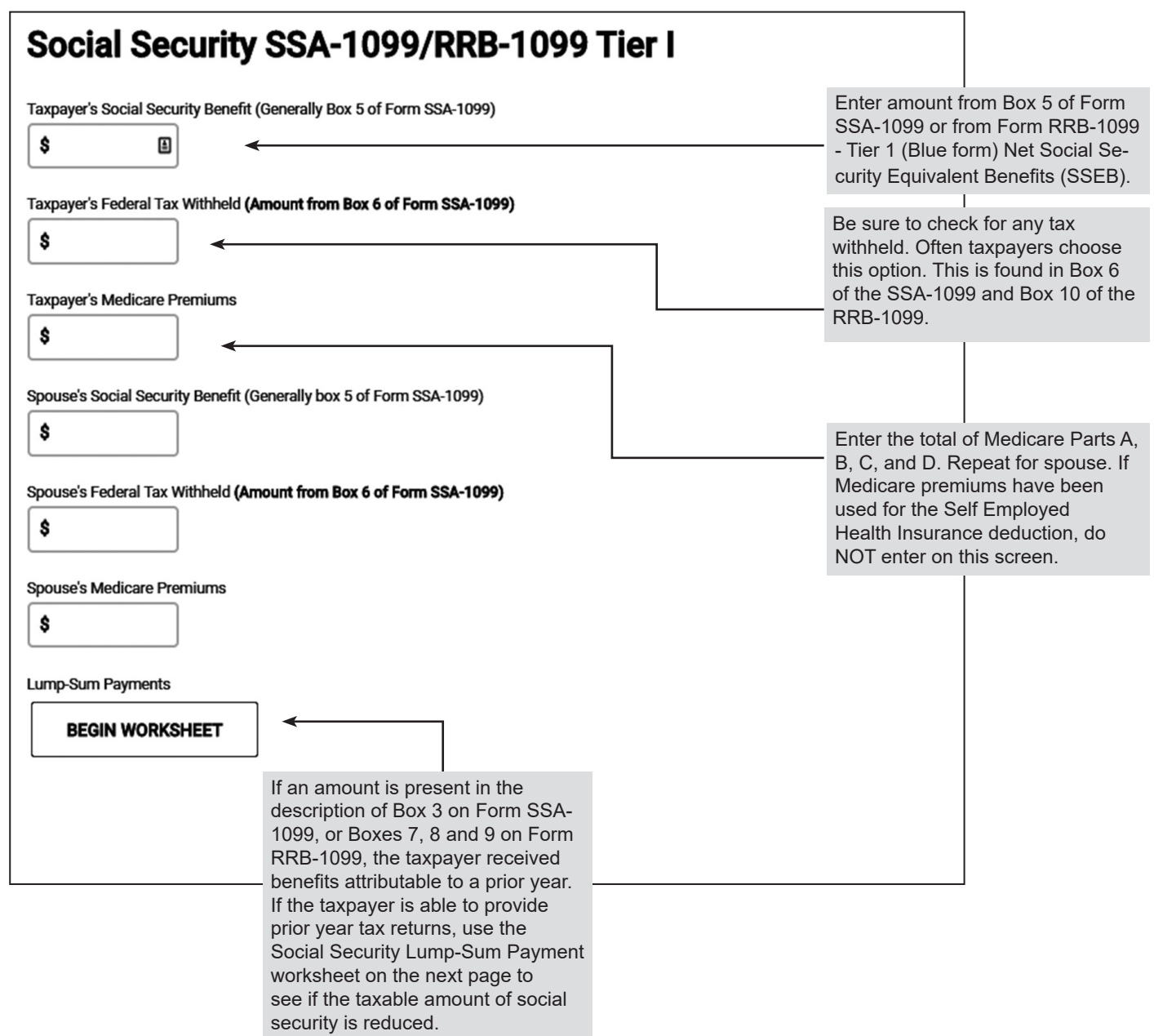